## How to use the Google Classroom:

 Either use the following link https://classroom.google.com/ or google search for the 'google classroom'.

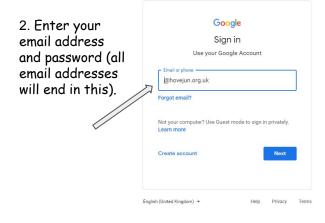

3. Read and accept the terms and conditions (if your parents/carers are happy for you to do so).

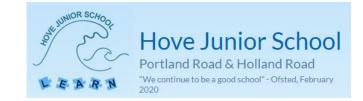

Google

Welcome to your new account

Welcome to your new account: Your account is compatible with many Google services, but your hovejun org.uk administrator decides which services you may access using your account. For tips about using your new account, visit the Google Help Center.

When you use Goods services, your domain administrator will have access to your account information, including any data you store with this account in Google services. You can learn more here, or by consulting your organization's privacy policy, if one exists. You can choose to maintain a separate account for your personal use of any Google services, including services and oxitch between them whenever you choose. Your username and profile picture can help you ensure that you're using the intereded account.

If your organization provides you access to the G suite care services, your use of those services is opcomende by your comparization G Solite agreement. Any other Googie services your administrator enables, f\u00e5ddinati Services' are available to you under the Googie Firms of Service and the Googie Privacy Policy, Centan Additional Services may also have service-specific terms. Your use of any services your administrator allows you to access constitutes acceptance of applicable service-specific terms.

Click "Accept" below to indicate that you understand this description of how your remacy reasy.

Accept

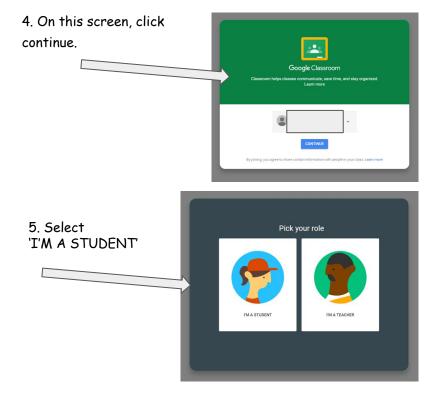

7. You're in! You will see your class 'Stream' here. This is where you can ask the class teacher questions and see anything that has been posted by the teacher (assignments, weblinks or anything else that may be useful).

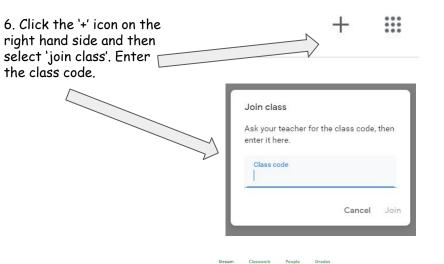

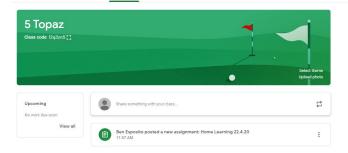

## Completing Home Learning

1. In your class stream, click on the relevant Home Learning post.

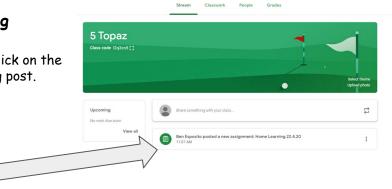

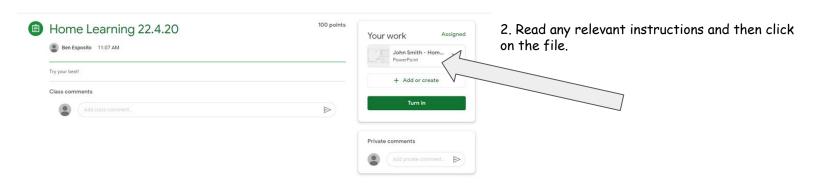

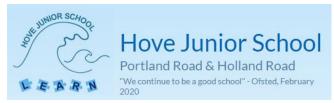

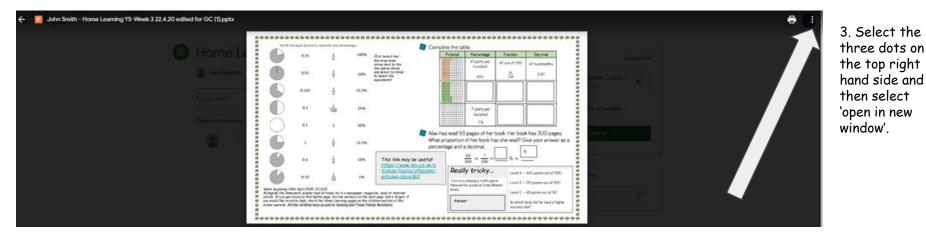

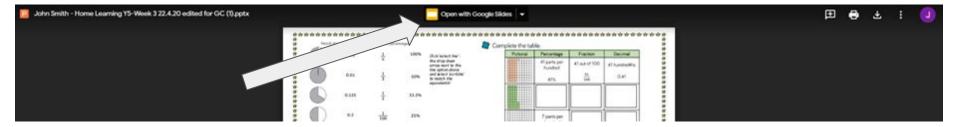

4. Select 'Open with Google Slides'. This will save the file to your Google Drive and allow you to edit the document and enter answers. 5. Your screen should now look like this. There will be text boxes/templates or blank pages where you can insert your answers. You may also need to use the 'scribble' function if you need to draw matching lines. Click the down tab next to the line symbol to select this tool.

John Smith - Home Learning Y5-Week 3 22.4.20 edited for GC (1) PPTX & 1 Present + 2 Share File Edit View Insert Format Slide Arrange Tools Help Last edit was 7 minutes ago k T . . Background Layout-Match the equal fractions. Complete the table Pictorial Percentage Fraction Decimal 0.25 100% Click 'select line'the drop down 41 parts per 41 out of 100 orrow next to the 41 hundredths line option above hundred 0.01 and select 0.41 'scribble' to motch 41% the equivalents 0.125 33.3% 117 0.2 25% 7 parts per hundred 0.1 20% Alex has read 93 pages of her book. Her book has 300 pages. What proportion of her book has she read? Give your answer as a 12.5% percentage and a decimal. 93 This link may be useful! = 100 = 0.5 10% 300 https://www.bbc.co.uk/b itesize/topics/z9sycdm/ Really tricky ... Level A - 440 points out of 550 articles/zbc6382 0.33 1% forminy is playing a maths game. Level B - 210 points out of 300 Here are his scores at three different Week beginning 20th April 2020, 22.4.20 levels. Level C = 45 points out of 90 Alongside the homework, please read at home, be it a newspaper, magazine, book or internet article. If you get stuck on this mathe page, try the workout on the next page. Don't forget, if you would like an extra task, check the Home Learning pages on the children section of the school website. All the children have access to Sumdag and Times Tables Rockstars. Answer At which level did he have a higher success rate? Click to add speaker notes

6. When you are all done, close this tab (Google Drive saves automatically) and return to the Google Classroom tab.

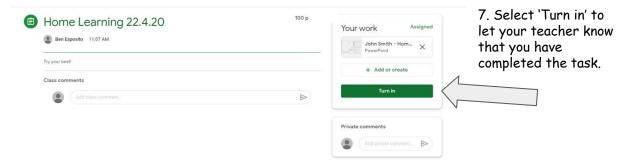

## What to do if you are unsure of a task or question:

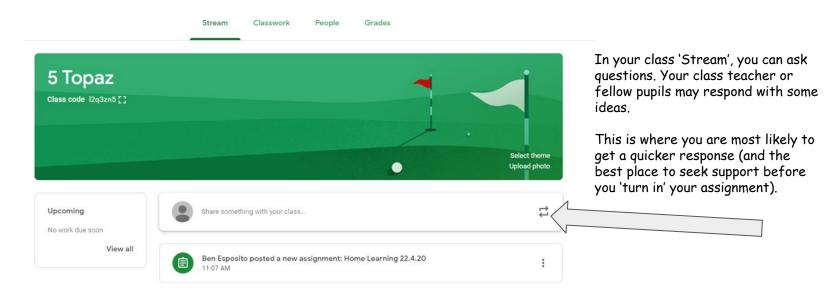

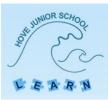

Hove Junior School

Portland Road & Holland Road "We continue to be a good school" - Ofsted, February 2020

|                                                                    | for the second second second                                                                                                    |                                                                                                    |                                                                                                    |                                                                                                    |                                                                      |                                             |                                      |                       |                                                                    |                                        |
|--------------------------------------------------------------------|----------------------------------------------------------------------------------------------------|----------------------------------------------------------------------------------------------------|----------------------------------------------------------------------------------------------------|----------------------------------------------------------------------------------------------------|----------------------------------------------------------------------|---------------------------------------------|--------------------------------------|-----------------------|--------------------------------------------------------------------|----------------------------------------|
|                                                                    |                                                                                                    |                                                                                                    |                                                                                                    |                                                                                                    | *********                                                            | ********                                    |                                      |                       |                                                                    |                                        |
| (manager and a                                                     | *                                                                                                    | Charles and the second second s | Contraction of the Contraction of the Contraction o | lete the table.                                                                                                    |                                                                      | *                                           |                                      | 0                     | Alternativelv 🔻                                                    | you can also right                     |
|                                                                    | # 0.25                                                                                                    |                                                                                                    | Click select line'-<br>the drop down<br>prow next to the<br>line option above                                                                                                    | Pictorial Percentage<br>41 parts per<br>hundred                                                                                                    | 41 out of 100 41 hun                                                 | H                                           |                                      |                       | click anywhere                                                     | on a document and                      |
| 1 10135 AM                                                         |                                                                                                    | 3                                                                                                    | and select<br>scribble to match<br>the equivalents!                                                                                                    | ***<br>***                                                                                                    | 100                                                                  | 41                                          |                                      | :                     | select the com                                                     | ment function.                         |
|                                                                    | भ<br>भ<br>भ<br>भ<br>भ<br>भ                                                                                                    | 1 33.3%                                                                                                    |                                                                                                    | 00                                                                                                    |                                                                      | Ctrl+C ☆<br>☆<br>Ctrl+V ☆                   |                                      |                       | When you 'turr                                                     | n in' your assignment,                 |
|                                                                    | ***                                                                                                    | 1<br>100 25%                                                                                                    |                                                                                                    | 75<br>h Ca Pi                                                                                                    |                                                                      | Ctrl+Shift+V 🕱                              |                                      |                       |                                                                    | cher can see your                      |
| -                                                                  | <b>x</b><br><b>x</b><br><b>x</b><br><b>x</b><br><b>x</b><br><b>x</b><br><b>x</b><br><b>x</b>                                                                                | 1 20%                                                                                                    |                                                                                                    | as read 93 page III Ed                                                                                                    |                                                                      | *****                                       |                                      |                       | comment and n                                                      | nay post a reply                       |
|                                                                    |                                                                                                    | 1 100                                                                                                    | percen                                                                                                    | ntage and a deci Al                                                                                                    | text<br>der                                                          | Ctrl+Alt+Y g                                |                                      |                       |                                                                    | ng the assignment                      |
| -                                                                  | 2 0.5<br>22<br>22<br>24<br>24<br>25<br>20<br>0.33                                                                                                    | 1 10%                                                                                                    | This link may be useful!<br>https://www.bbc.co.uk/b<br>itesize/topics/z9sycdm/<br>articles/zbc6382                                                                                                    | Really tr                                                                                                    | tate                                                                 |                                             |                                      |                       | back to you.                                                       |                                        |
|                                                                    | Week beginning 20th April 2020, 22 4.20     Alongolde the komework, please read at hom                                                                                      | 10                                                                                                    |                                                                                                    | Here are his score                                                                                                    | nter on page                                                         | Ctrl+Alt+M                                  | 1                                    |                       |                                                                    | ]                                      |
| -                                                                  | <ul> <li>article. If you get stuck on this maths page.</li> <li>you would like an extra task, check the Hom</li> <li>school website. All the children how access</li> </ul> | t, try the workout on the next<br>ne Learning pages on the child                                                                                                    | t page. Don't forget, if<br>free section of the                                                                                                    | Answer:                                                                                                    |                                                                      | *                                           |                                      |                       |                                                                    | 1                                      |
|                                                                    | 1 gr                                                                                                    | a to be ready and the states                                                                                                    | s Rockstors.                                                                                                    | 00 Li                                                                                                    | ik .                                                                 | Ctrl+K #                                    | 4                                    |                       |                                                                    |                                        |
|                                                                    | 2<br>2<br>22<br>2222222222222222222222222222222                                                                                                    |                                                                                                    |                                                                                                    | 00 Li                                                                                                    |                                                                      |                                             | •                                    |                       |                                                                    |                                        |
| Click to add speaker no                                            | 2<br>2<br>2<br>2<br>2<br>2<br>2<br>2<br>2<br>2<br>2<br>2<br>2<br>2<br>2<br>2<br>2<br>2<br>2                                                                                 |                                                                                                    |                                                                                                    | 00 U                                                                                                    | imate<br>mat options                                                 | *                                           |                                      |                       |                                                                    |                                        |
|                                                                    | *<br>*<br>***                                                                                                    |                                                                                                    |                                                                                                    | 00 U                                                                                                    | imate                                                                | *                                           | Ø                                    | >                     |                                                                    |                                        |
|                                                                    | *<br>*<br>***                                                                                                    |                                                                                                    |                                                                                                    | 00 U                                                                                                    | imate<br>mat options                                                 | *                                           | C. Store                             | s<br>a x              |                                                                    |                                        |
|                                                                    | *<br>*<br>***                                                                                                    | ***                                                                                                    |                                                                                                    | 00 U                                                                                                    | imate<br>mat options                                                 | *                                           |                                      | ><br>a x<br>•         |                                                                    |                                        |
| III     III     Kome Learning V_ppts      Point Enlarged Codes Q_p | मे<br>मे मे मे मे मे मे मे मे मे मे मे मे मे म                                                                                                    | ***                                                                                                    |                                                                                                    | 00 U                                                                                                    | imate<br>mat options                                                 |                                             | Show                                 | ><br>a x              | Stream C                                                           | lasswork People                        |
| III     III     Kome Learning Vppts      A     B Enlarged Codes Qp | मे<br>मे मे मे मे मे मे मे मे मे मे मे मे मे म                                                                                                    | ***                                                                                                    | *****                                                                                                    | 00 Li<br>00 ki<br>00 ki<br>0<br>ki<br>0 | imate<br>imat options :<br>d to theme<br>5 Topu                      | <ul> <li>★</li> <li>★</li> <li>★</li> </ul> | 9 Now<br>^ 규 대 에 <sub>01/04/20</sub> | <b>P</b> <sub>0</sub> | Stream C                                                           | lasswork People                        |
| III     III     Kome Learning Vppts      A     B Enlarged Codes Qp | मे<br>मे मे मे मे मे मे मे मे मे मे मे मे मे म                                                                                                    | ***                                                                                                    | *****                                                                                                    | 00 U                                                                                                    | imate<br>imat options<br>d to theme<br>5 Top:<br>for a rep           | nz<br>Ny, simply                            | 900 back                             | R Vier                | w your work<br>Home Learning 22.4.20                               | Google Calendar 🗈 Class Drive folder   |
| III     III     Kome Learning Vppts      A     B Enlarged Codes Qp | मे<br>मे मे मे मे मे मे मे मे मे मे मे मे मे म                                                                                                    | ***                                                                                                    | ***                                                                                                    | To check                                                                                                    | imate<br>imat options<br>id to theme<br>5 Top:<br>5 Top:<br>classwor | ny, simply<br>k' page a                     | 900 back                             | R Vier                | w your work<br>Home Learning 22.4.20<br>11.07 AM (Edited 11.39 AM) | 🗑 Google Calendar 🛅 Class Drive folder |
| III     III     Kome Learning Vppts      A     B Enlarged Codes Qp | मे<br>मे मे मे मे मे मे मे मे मे मे मे मे मे म                                                                                                    | ***                                                                                                    | ***                                                                                                    | To check<br>into your                                                                                                    | imate<br>imat options<br>id to theme<br>5 Top:<br>5 Top:<br>classwor | ny, simply<br>k' page a                     | 900 back                             | E Vie<br>Posted       | w your work<br>Home Learning 22.4.20<br>11.07 AM (Edited 11.39 AM) | Google Calendar 🗈 Class Drive folder   |

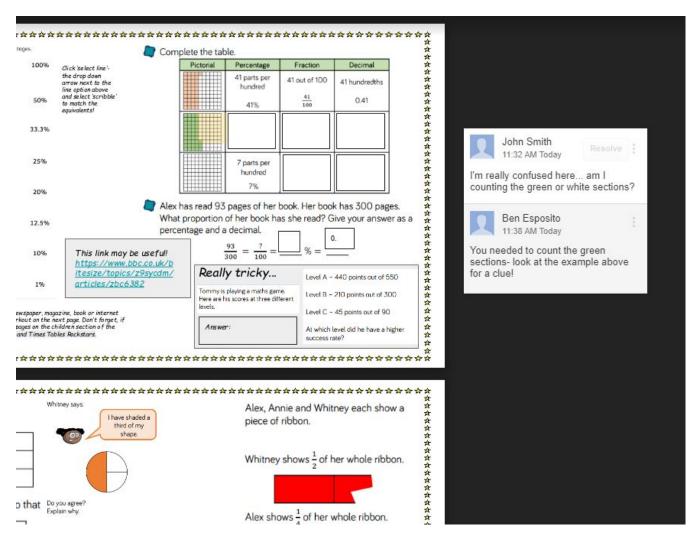

When you have selected the file, you will need to click the 'three dots' and 'Open in new window' to see any teacher comments. If you wish to make any further changes to your answers, you can always click 'Open in Google Slides', make the changes and resubmit the assignment back to your teacher.